# **Payment Options**

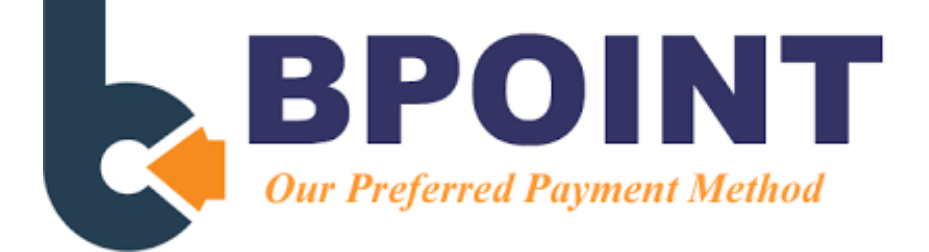

Payment of student invoices can be made using BPOINT as the Department of Education's preferred payment method. BPOINT is a secure online payment system.

A BPOINT payment link is included on individual emailed invoices. Statements do not include the link for each invoice. Please email [finance@shailerparkshs.eq.edu.au](mailto:finance@shailerparkshs.eq.edu.au) to:

- receive invoices and statements electronically
- request a copy of a previously issued invoice
- check the balance of your account
- set up payment plans for regular deductions

For assistance with BPOINT payments, please contact Finance on 3451 2703.

#### BPOINT - SINGLE PAYMENTS USING A COMPUTER OR PHONE APP:

- Emailed invoice click on link on bottom left hand side to auto populate fields on BPOINT screen.
- Full or instalment amounts accepted. Please do not pay more than the invoiced amount.
- Visa or MasterCard (debit or credit card) accepted.

#### BPOINT – SINGLE PAYMENTS USING PHONE OPTION:

- Call the Queensland State School Bill Payment Service 24/7 on 1300 631 073.
- Enter CRN, invoice number and amount paying, using the details on the invoice.
- Full or instalment amounts accepted. Please do not pay more than the invoiced amount.
- VISA and MasterCard (debit or credit card) accepted.

#### BPOINT – PAYMENT PLAN:

- Contact Finance on 3451 2703 to set up regular weekly or fortnightly deductions.
- BPOINT transfer from bank account or pay by Visa or MasterCard (debit or credit card).
- Centrepay will remain available deducted from benefit.

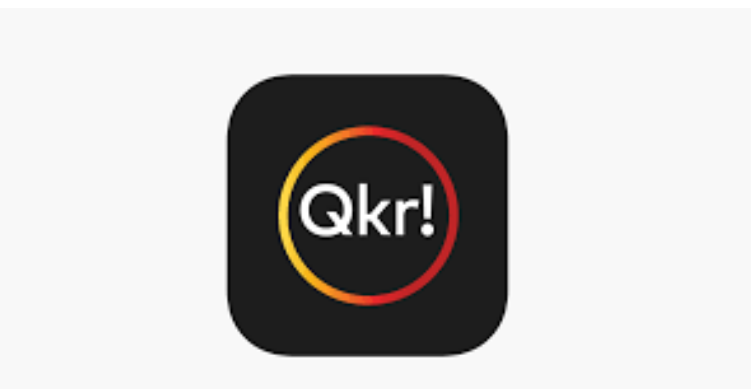

The School utilises the QKR app for payment of non-invoiced optional items such as:

- Canteen daily menu
- Breakfast and lunch specials through our restaurant, Sapphires on selected days throughout the year
- Replacement student ID cards
- P&C fundraising activities and events such as pie drives, raffles, and sausage sizzles

This easy-to-use mobile app for iPhones and Android smartphones makes school payments a breeze. Instructions to set up QKR are provided below.

## Why you'll like Okr!

- $\checkmark$  It's a secure app that allows fast and easy payments
- $\checkmark$  You'll have the flexibility to pay fees and place orders, wherever and whenever you like
- $\checkmark$  You can ensure your children are eating well by managing their canteen orders
- $\checkmark$  There's no need to load funds in advance

### **How does it work?**

- $\checkmark$  Simply download the Qkr! app from the App store (iPhone) or Google Play (Android)
- $\checkmark$  Once your school has signed up for Qkr!, they'll send you the relevant login details
- $\checkmark$  Register your child's details on the app
- $\checkmark$  You are then ready to order and pay for meals and other items

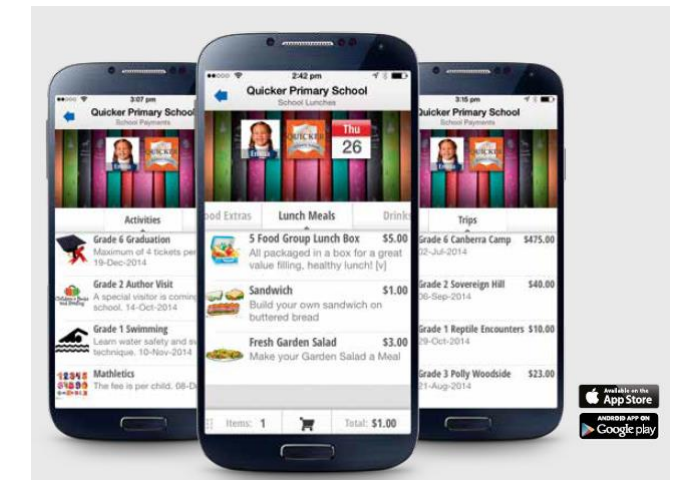